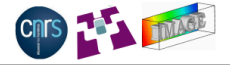

**KOD KAD KED KED E VAN** 

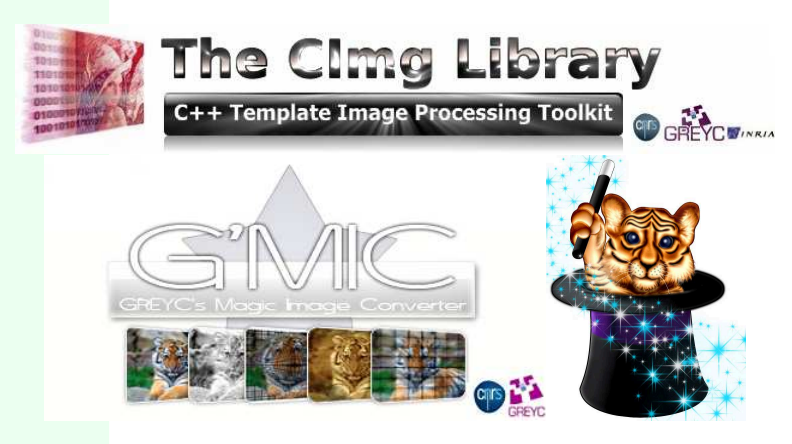

#### **David Tschumperlé**

Image Team, GREYC / CNRS (UMR 6072) IPOL Workshop on Image Processing Libraries, Cachan/France, June 2012

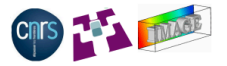

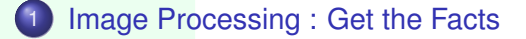

[The CImg Library : C++ Template Image Processing Library](#page-15-0)

## [G'MIC : GREYC's Magic Image Converter](#page-39-0)

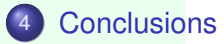

**KOD KAD KED KED E VAN** 

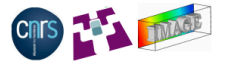

KEL KARIKEN (EN EN 1900)

### [Image Processing : Get the Facts](#page-2-0)

## 2 [The CImg Library : C++ Template Image Processing Library](#page-15-0)

## <span id="page-2-0"></span>3 [G'MIC : GREYC's Magic Image Converter](#page-39-0)

# Diversity of People and Applications

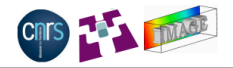

Fact 1 : The image processing research world is **wide**. Many different people compose it, each with a different scientific background :

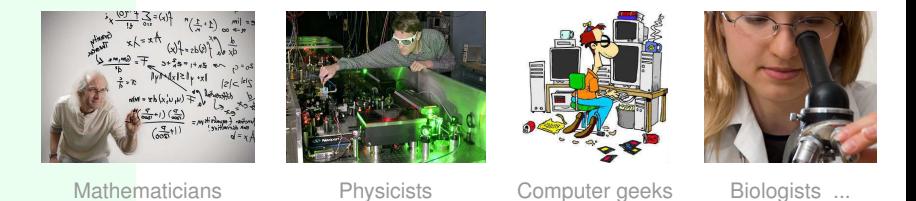

Fact 2 : They all work on images, trying to solve many different problems, involving **a wide diversity of image data**. Photography, medical imaging, astronomy, robot vision, fluid dynamics, etc...

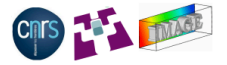

**KOD KAD KED KED E VOOR** 

Fact 3 : Digital images are **generic objects by nature**.

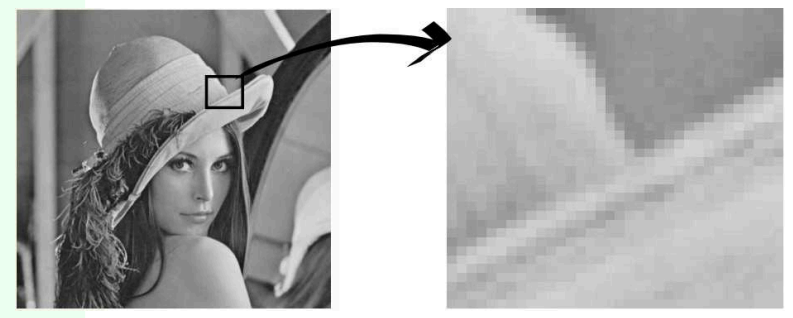

• On a computer, image data are usually stored as discrete arrays of values (pixels or voxels), But the **diversity** of acquired images is important.

## Diversity of Image Data

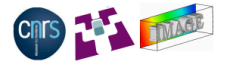

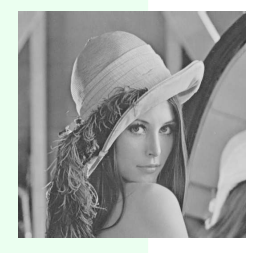

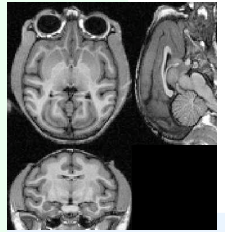

 $3D \to [0, 16383]$   $3D \to \mathbb{R}^6$ 

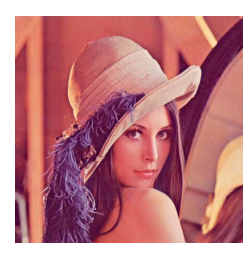

 $2D \to [0, 255]$   $2D \to [0, 255]^3$ 

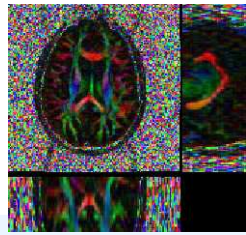

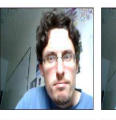

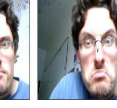

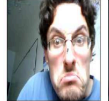

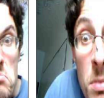

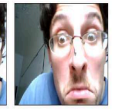

 $(2D + t) \rightarrow [0, 255]^3$ 

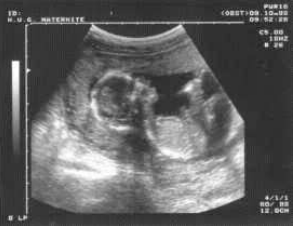

 $(2D + t) \rightarrow [0, 16384]$ 

K ロ > K @ > K 할 > K 할 > → 할 → 9 Q @

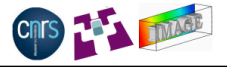

• Acquired digital images may be of different types :

- ► Domain dimensions :  $2D$  (static image),  $2D + t$  (image sequence),  $3D$  (volumetric image),  $3D + t$  (sequence of volumetric images), ...
- ◮ Pixel dimensions : Pixels can be scalars, colors, *N* − *D* vectors, matrices, ...
- $\triangleright$  Pixel value range : depends on the sensors used for acquisition, can be N-bits (usually 8,16,24,32...), sometimes (often) float-valued.
- ► Type of sensor grid : Square, Rectangular, Octagonal, Graph, ...
- All these different image data are digitally stored using dedicated file formats :
	- ▶ PNG, JPEG, BMP, TIFF, TGA, DICOM, ANALYZE, AVI, MPEG, ...

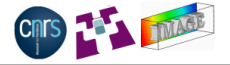

- Fact 4 : Usual image processing algorithms are mostly **image type independent**.
- **e.g. : Binarization of an image**  $I: \Omega \to \Gamma$  **by a threshold**  $\epsilon \in \mathbb{R}$ **.**

$$
\tilde{l}:\Omega\rightarrow\{0,1\}\quad\text{such that}\;\;\forall p\in\Omega,\quad \tilde{l}(p)=\left\{\begin{array}{ll}0 & \text{if }\;\|{\textit{I}}(p)\|<\epsilon \\ 1 & \text{if }\;\|{\textit{I}}(p)\|>=\epsilon\end{array}\right.
$$

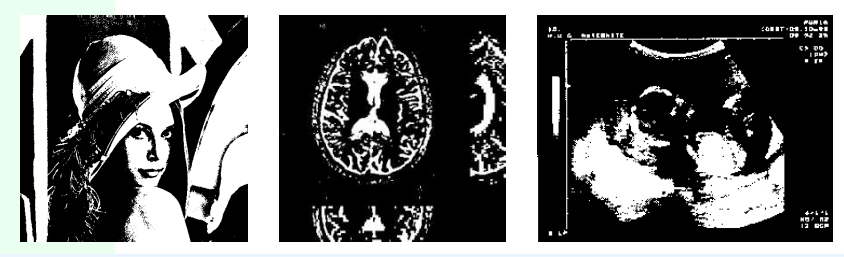

• Implementing an image processing algorithm should be as much independent as possible of the image format and coding.

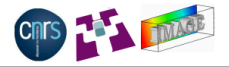

**KOD KAD KED KED E VAN** 

## How to help those **various people** implementing **image processing algorithms** working on **generic images** in an **easy way** ?

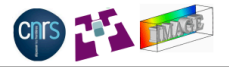

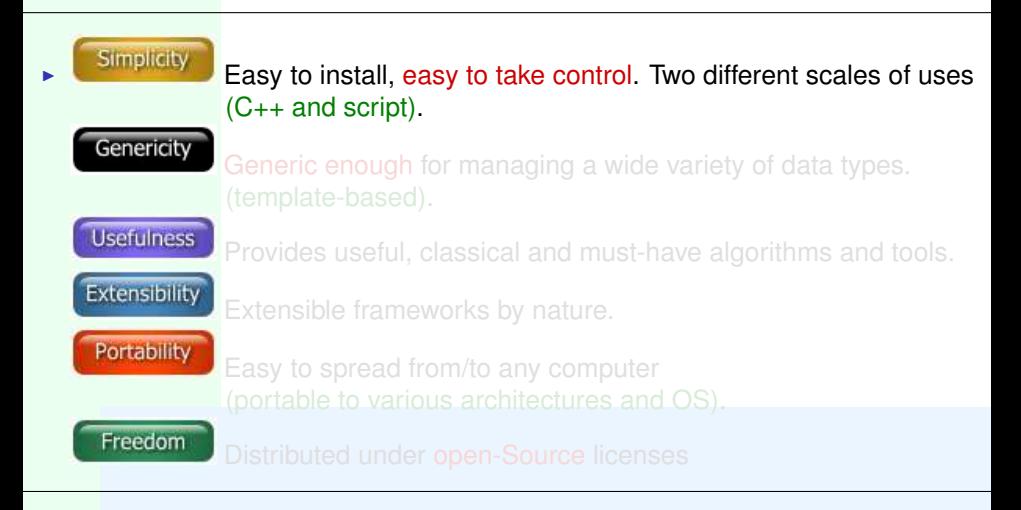

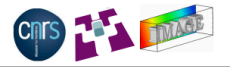

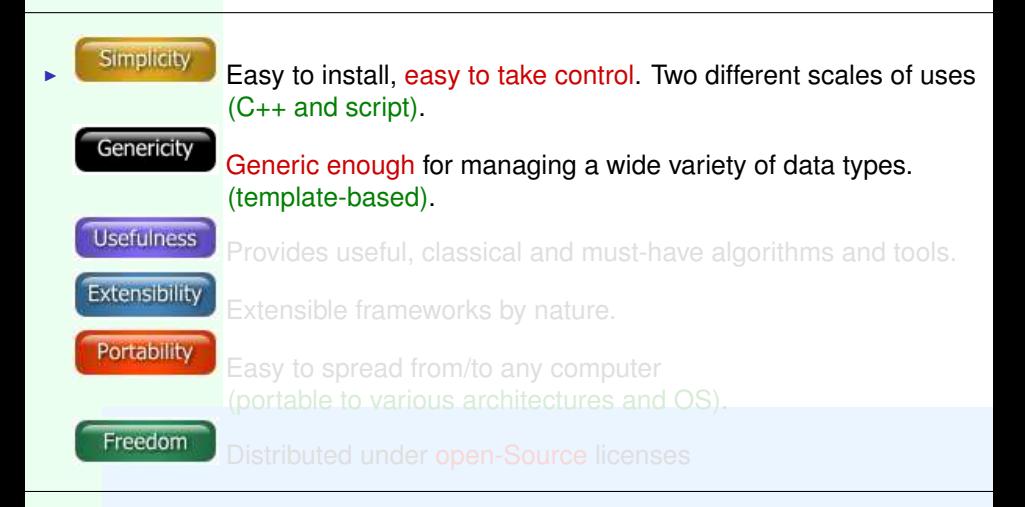

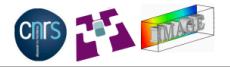

**KORKARA REAKER ORA** 

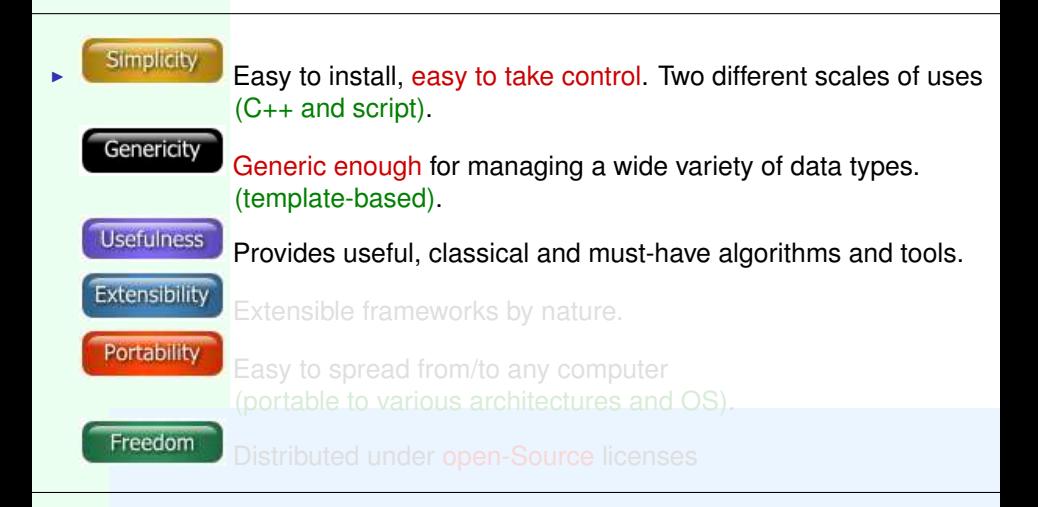

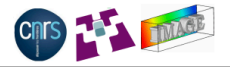

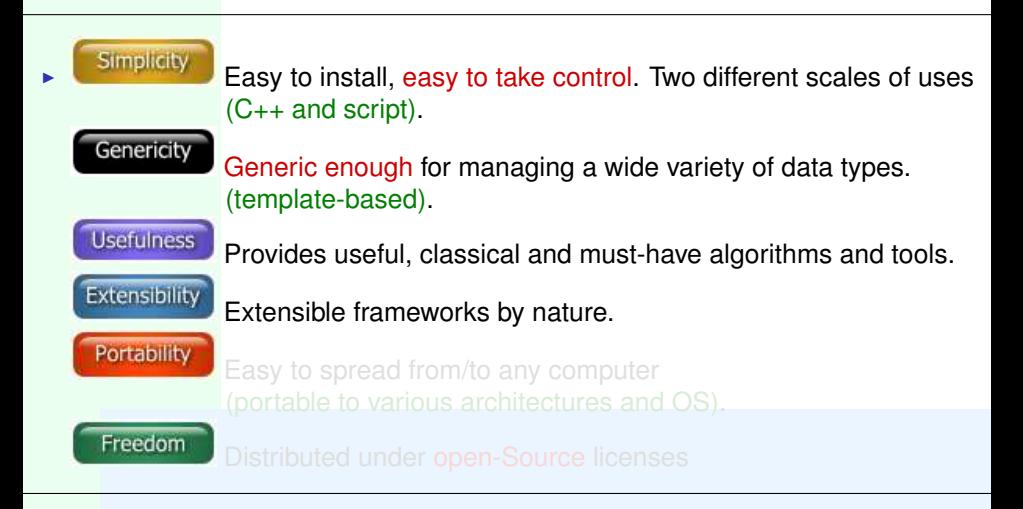

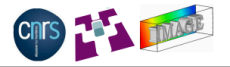

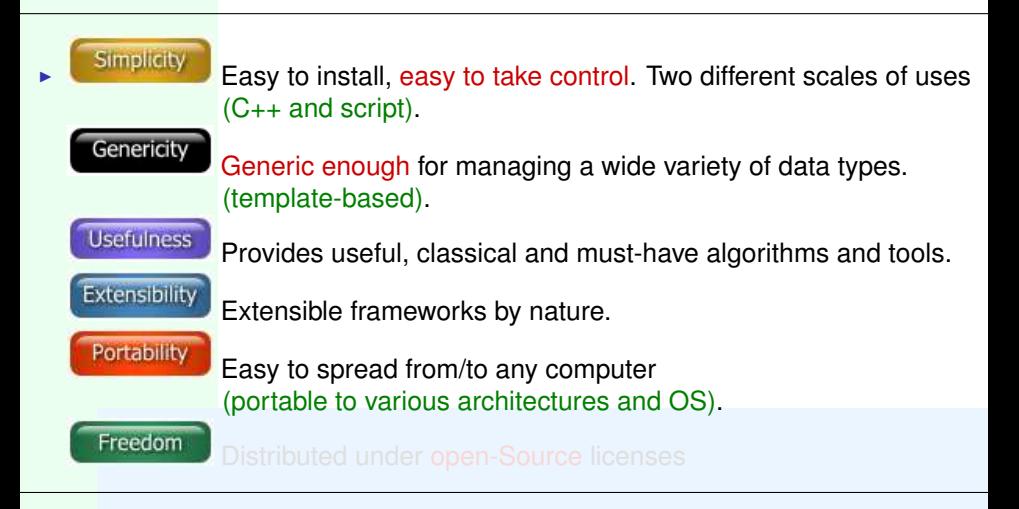

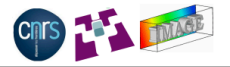

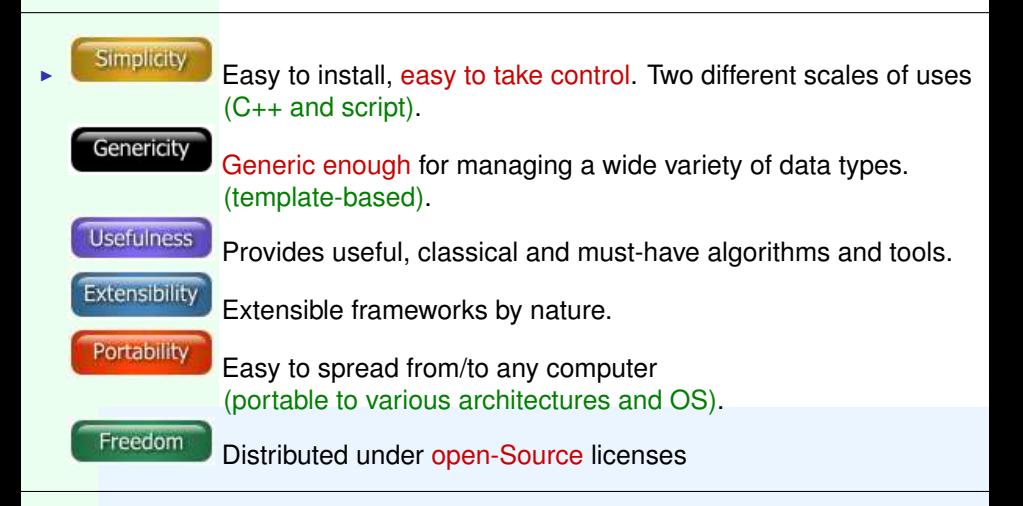

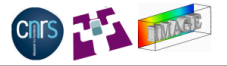

**KORKARA REAKER ORA** 

### [Image Processing : Get the Facts](#page-2-0)

## 2 [The CImg Library : C++ Template Image Processing Library](#page-15-0)

## <span id="page-15-0"></span>3 [G'MIC : GREYC's Magic Image Converter](#page-39-0)

# The CImg Library : Overview

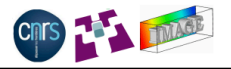

KEL KALEY KEL E VAG

- What ? : Small C++ library aiming to **simplify the development of image processing algorithms** for generic-enough datasets.
- For whom ? : For Researchers and Students in Image Processing and Computer Vision, having basic notions of C++.
- How ? : Defines a **minimal set** of templated C++ classes able to manipulate and process image datasets.
- Since when ? : Started in late 1999, hosted on Sourceforge since December 2003 *(about 1200 visits and 100 downloads/day)*.

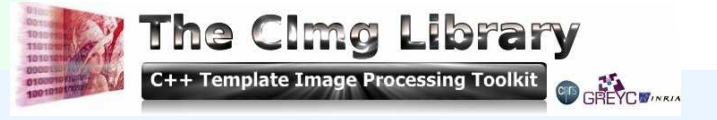

http://cimg.sourceforge.net/

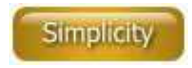

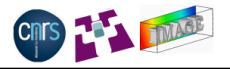

- **Easy to get :** Clmg is distributed as a .zip package ( $\approx$  12.7 Mo) containing the library code ( $\approx$  40.000 loc), examples of use, documentations and resource files.
- **Easy to use :** Using CImg requires only the include of a single C++ header file. No complex installation, no pre-compilation :
- **Easy to understand :** It defines only four C++ classes : CImg<T>, CImgList<T>, CImgDisplay, CImgException Image processing algorithms are methods of these classes : CImg<T>::blur(), CImgList<T>::insert(), CImgDisplay::resize(), ...
- $\bullet$

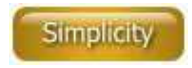

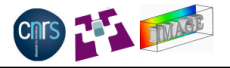

- **Easy to get :** Clmg is distributed as a .zip package ( $\approx$  12.7 Mo) containing the library code ( $\approx$  40.000 loc), examples of use, documentations and resource files.
- **Easy to use :** Using CImg requires only the include of a single C++ header file. No complex installation, no pre-compilation : #include "CImg.h" // Just do that... using namespace cimq\_library; // ..Ready to go !
- **Easy to understand :** It defines only four C++ classes : CImg<T>, CImgList<T>, CImgDisplay, CImgException Image processing algorithms are methods of these classes : CImgDisplay::resize(), ...
- $\bullet$

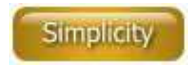

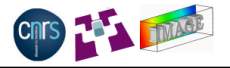

- **Easy to get :** Clmg is distributed as a .zip package ( $\approx$  12.7 Mo) containing the library code ( $\approx$  40.000 loc), examples of use, documentations and resource files.
- **Easy to use :** Using CImg requires only the include of a single C++ header file. No complex installation, no pre-compilation : #include "CImg.h" // Just do that... using namespace cimq\_library; // ..Ready to go !
- **Easy to understand :** It defines only four C++ classes : CImg<T>, CImgList<T>, CImgDisplay, CImgException Image processing algorithms are methods of these classes : CImgDisplay::resize(), ...
- $\bullet$

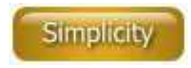

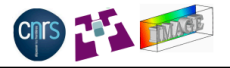

- **Easy to get :** Clmg is distributed as a .zip package ( $\approx$  12.7 Mo) containing the library code ( $\approx$  40.000 loc), examples of use, documentations and resource files.
- **Easy to use :** Using CImg requires only the include of a single C++ header file. No complex installation, no pre-compilation : #include "CImg.h" // Just do that... using namespace cimq\_library; // ..Ready to go !
- **Easy to understand :** It defines only four C++ classes : CImg<T>, CImgList<T>, CImgDisplay, CImgException Image processing algorithms are methods of these classes : CImg<T>::blur(), CImgList<T>::insert(), CImgDisplay::resize(), ...
- **CImg Motto : KIS(I)S, Keep it Small and (Insanely) Simple.**

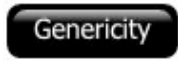

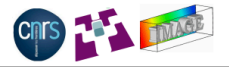

**KOD KAD KED KED E VOOR** 

### CImg is generic-enough for most cases :

- Clmg implements static genericity using C<sub>++</sub> templates. **KISS philosophy :** One template parameter only !  $\implies$  the type of the image pixel (bool, char, int, float, ...).
- A CImg<T> instance can handle hyperspectral volumetric images  $(4D = width \times height \times depth \times spectrum).$
- A CImgList<T> instance can handle sequences or collections of
- $\Rightarrow$  CImg covers actually a lot of the image data types found in real world applications, while defining straightforward structures that are **still understandable by non computer-geeks**.

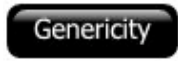

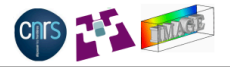

CImg is generic-enough for most cases :

- Clmg implements static genericity using C<sub>++</sub> templates. **KISS philosophy :** One template parameter only !  $\implies$  the type of the image pixel (bool, char, int, float, ...).
- A CImg<T> instance can handle hyperspectral volumetric images  $(4D = width \times height \times depth \times spectrum)$ .
- A CImgList<T> instance can handle sequences or collections of
- $\Rightarrow$  CImg covers actually a lot of the image data types found in real world applications, while defining straightforward structures that are **still understandable by non computer-geeks**.

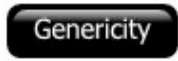

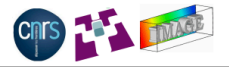

CImg is generic-enough for most cases :

- Clmg implements static genericity using C<sub>++</sub> templates. **KISS philosophy :** One template parameter only !  $\implies$  the type of the image pixel (bool, char, int, float, ...).
- A CImg<T> instance can handle hyperspectral volumetric images  $(4D = width \times height \times depth \times spectrum)$ .
- A CImgList<T> instance can handle sequences or collections of 4D images.
- <span id="page-23-0"></span> $\Rightarrow$  Clmg covers actually a lot of the image data types found in real world applications, while defining straightforward structures that are **still understandable by non computer-geeks**.

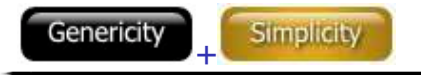

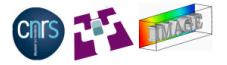

 $2990$ 

#### What we wanted to avoid at any price !

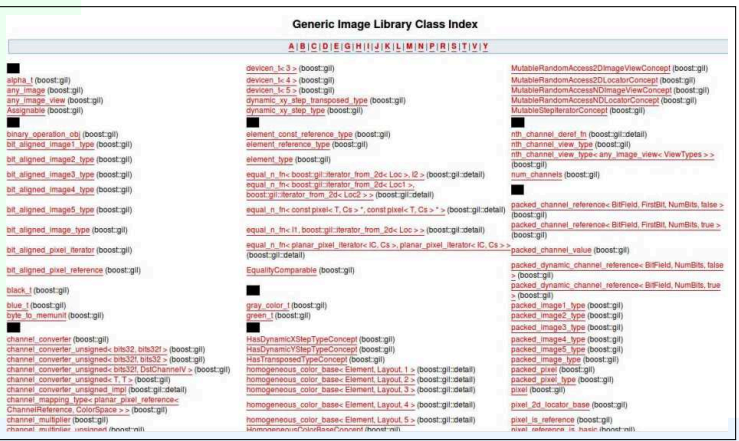

 $\implies$  Discouraging for any average C++ programmer !! (i.e. most of the researchers in Image Proces[sin](#page-23-0)[g\).](#page-25-0)

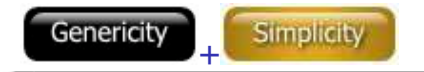

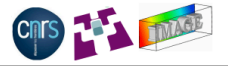

(ロ) (個) (ミ) (ミ) (ミ) ミーのQ (V)

#### What we actually have !

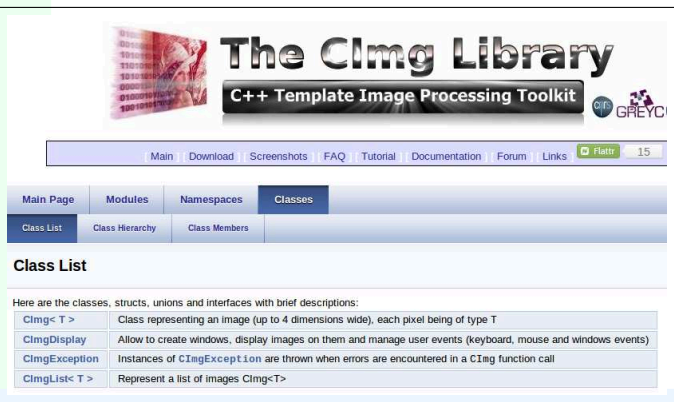

### <span id="page-25-0"></span> $\Longrightarrow$  Looks simpler ! ©

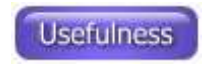

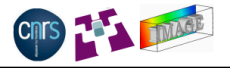

**KORKAR KERKER E VOQO** 

CImg has algorithms/methods everybody is looking for :

- ► Data inputs/outputs : supports a large number of image file formats (e.g. float-valued multi-page tiff files).
- ▶ Usual IP operators : Convolution, gradients, histograms, color conversions, interpolation, geometric transformations, non-linear blur/sharpening, displacement field estimation, FFT, ...
- $\triangleright$  Arithmetic operators : Most usual mathematical operations between images are defined (e.g. operator+(), sqrt(),...).
- ► Vector / matrix operations : SVD, matrix inversion, linear system solving, eigenvalues, ...
- ► Image drawing functions : Lines, polygons, ellipses, text, vector fields, graphs, 3D objects, ...
- All methods and algorithms of CImg are designed to **work flawlessly on 4D images** CImg<T>.

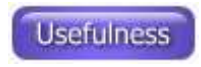

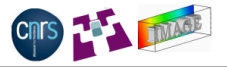

K ロ ▶ K @ ▶ K 할 ▶ K 할 ▶ | 할 | © 9 Q @

• Methods of  $CImg < T$  can be pipelined to write complex image processing pipelines in few lines :

```
#include "CImg.h"
using namespace cimg library;
int main() {
 // Load 521x512 lena color image.
  CImg<> img("lena.bmp");
 // Do some weird pipelines.
  img.RGBtoYCbCr().channel(0).quantize(10,false).
 map(CImg<>(3,1,1,3).rand(0,255).resize(10,1,1,3,3));
 // Display result.
  img.display("My nice image");
}
```
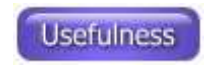

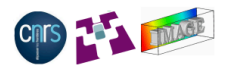

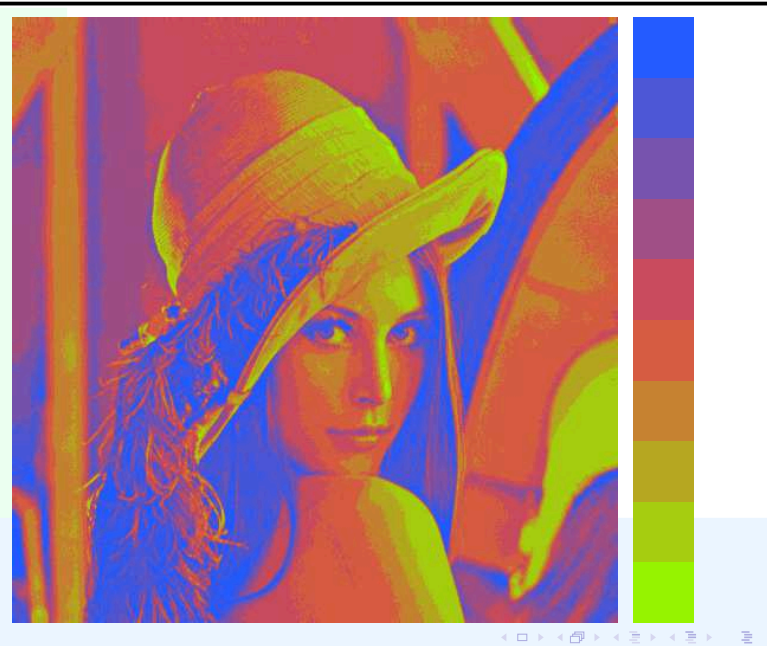

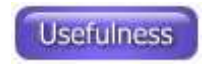

}

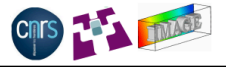

CImg owns a mathematical expressions evaluator :

```
#include "CImg.h"
using namespace cimq library;
int main() {
  // Construct 256x256 color image.
  CImg\left\langle > \text{img}(256, 256, 1, 3) \right\rangle// Fill pixel values from a formula.
  img = ''X=x-w/2; Y=y-h/2; D=sqrt(X^2+Y^2);''"if(D+u*20<80,abs(255*cos(D/(5+c))),""10*(v$(20+c)))"
```

```
// Display result.
(\text{img}, \text{img}.qet gradient('xy'')).display();
```
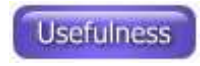

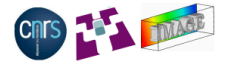

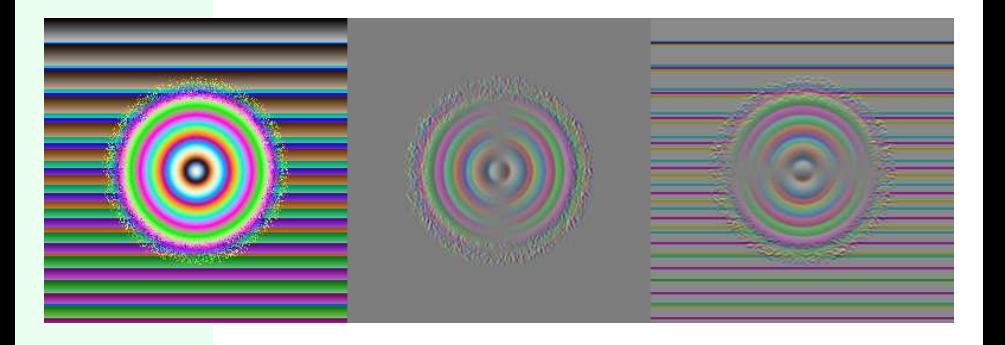

K ロ > K 御 > K 할 > K 할 > L 할 > O Q @

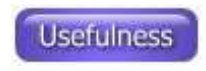

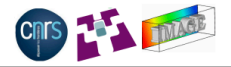

CImg has a lot of methods to draw things on images, as well as a class (CImgDisplay) to display images on windows and interact with the user.

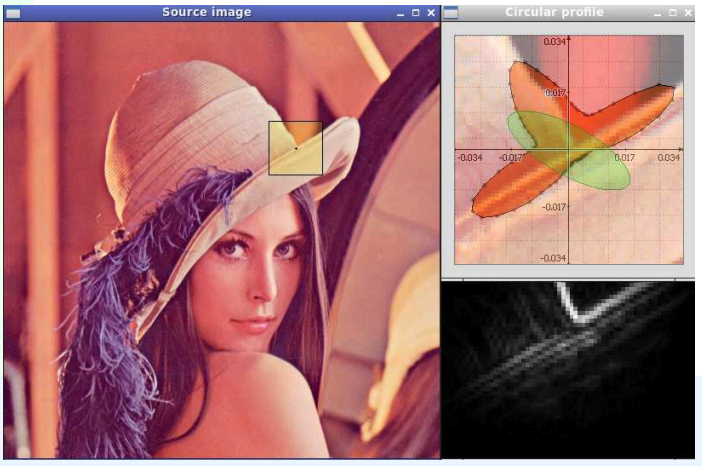

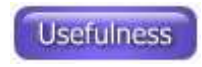

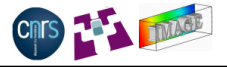

CImg has its own 3d renderer (kind of mini OpenGL) :

```
#include "CImg.h"
using namespace cimq library;
int main() {
```
// Load 3d object from a .off file. CImgList<unsigned int> **primitives**; CImgList<unsigned char> **colors**; const CImg<float> **points** = CImg<>::load off(primitives,colors,"3dhisto.off");

// Display 3d object in interactive window. CImg<unsigned char>(800,600,1,3,128). **display\_object3d**("3d object",points,primitives,colors); }**KOD KAD KED KED E VAN** 

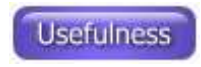

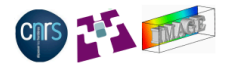

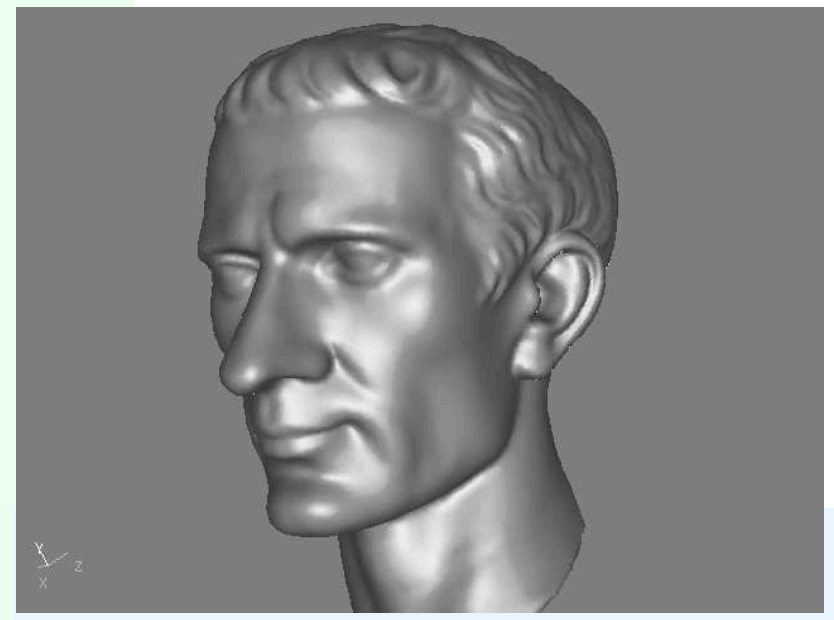

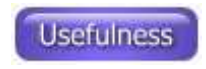

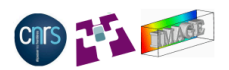

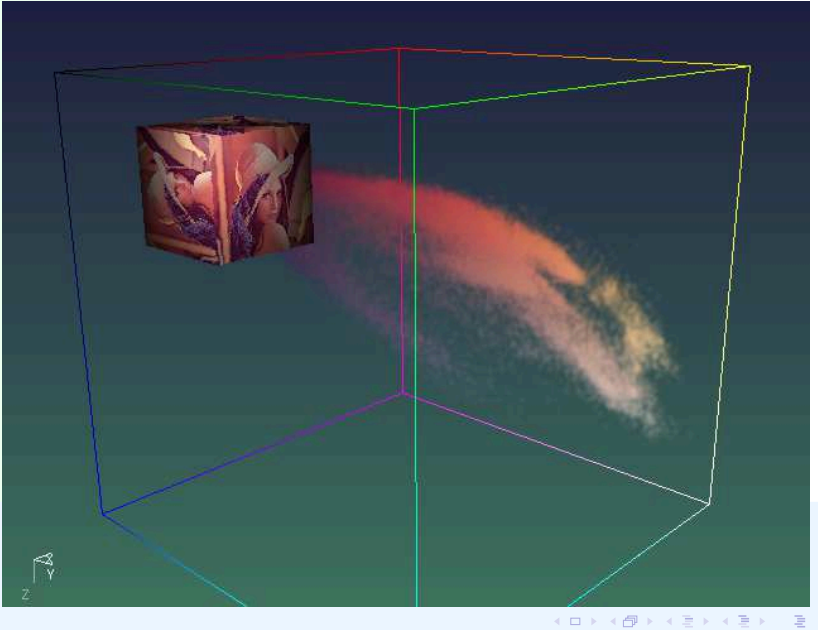

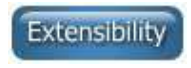

}

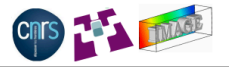

KEL KARIKERKER E KORO

• You can add your own methods in the CImg<T> or CImgList<T> classes, without having to modify the library code.

```
#define cimg_plugin "foo.h"
#include "CImg.h"
using namespace cimg library;
int main() {
```

```
CImg<> img("lena.bmp");
img.my_method();
```

```
Plug-in mechanism !
```
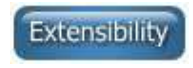

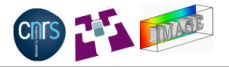

KEL KARIKERKER E KORO

**• Plug-in file foo.h contains:** 

```
CImg<T>& my_method() {
  const CImgList<T> g = get_gradient("xyz");
  (q[0].sqr() + q[1].sqr() + q[2].sqr()).
       sqrt().move_to(*this);
  return *this;
}
```
• Some plug-ins are already distributed within the Clmg package : NLmeans, Skeleton, VRML reader, CImg<->Matlab conversion, ...

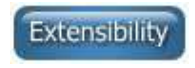

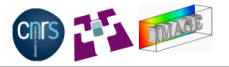

**KORK EX KEY CORRESPONDENCE** 

- The Clmg Library code is compiled on the fly.
- ⇒ The library configuration **is decided by the CImg users**, not by the CImg developers.
	- Many existing configuration flags, allow to enable/disable extra functionnalities, provided by external libraries :

cimg\_use\_png, cimg\_use\_openmp, cimg\_use\_lapack, cimg\_use\_fftw3, cimg\_use\_opencv, cimg\_use\_jpeg, cimg use tiff, cimg use ffmpeg, cimg use zlib, cimg\_use\_openexr, ....

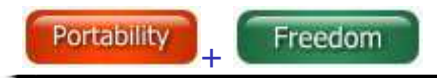

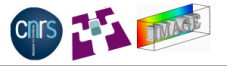

**KOD KAD KED KED E VOOR** 

- **Cimg is distributed under the CeCILL-C license** (permissive, LGPL-like).
- The code of Clmg is small and easy to maintain.  $\rightarrow$  portable library (multi-CPU, multi-OS, multi-compilers).
- The Clmg structures are insanely simple  $\rightarrow$  Clmg is easy to integrate and to communicate with other image processing libraries.
- $\implies$  Isn't it the perfect image processing library ?  $\circledcirc$

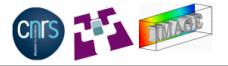

KEL KARIKERKER E KORO

Image Processing: Get the Facts

2 [The CImg Library : C++ Template Image Processing Library](#page-15-0)

## <span id="page-39-0"></span>3 [G'MIC : GREYC's Magic Image Converter](#page-39-0)

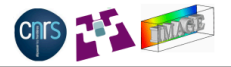

**KOD KAD KED KED E VOOR** 

- Observation 1 : CImg requires (basic) C++ knowledge. Some people don't know C++ but could be interested by the CImg capabilities anyway.
- Observation 2 : When we get new image data, we often want to perform the **same basic operations** on them (visualization, gradient computation, noise reduction, ...).
- Observation 3 : It is not optimal to create C++ code specifically for these minor tasks (requires code edition, compilation time, ..).
- $\Rightarrow$  G'MIC defines a script language which interfaces the Clmg
- ⇒ No compilation required, all Clmg features usable from the shell.

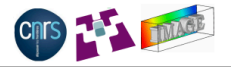

K ロ X x (日 X x 日 X x 日 X → 日 X → D Q Q Q

- Observation 1 : CImg requires (basic) C++ knowledge. Some people don't know C++ but could be interested by the CImg capabilities anyway.
- Observation 2 : When we get new image data, we often want to perform the **same basic operations** on them (visualization, gradient computation, noise reduction, ...).
- Observation 3 : It is not optimal to create C++ code specifically for these minor tasks (requires code edition, compilation time, ..).
- $\implies$  G'MIC defines a script language which interfaces the CImg
- ⇒ No compilation required, all Clmg features usable from the shell.

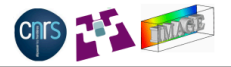

K ロ X x (日 X x 日 X x 日 X → 日 X → D Q Q Q

- Observation 1 : CImg requires (basic) C++ knowledge. Some people don't know C++ but could be interested by the CImg capabilities anyway.
- Observation 2 : When we get new image data, we often want to perform the **same basic operations** on them (visualization, gradient computation, noise reduction, ...).
- Observation 3 : It is not optimal to create C++ code specifically for these minor tasks (requires code edition, compilation time, ..).
- $\implies$  G'MIC defines a script language which interfaces the CImg
- ⇒ No compilation required, all Clmg features usable from the shell.

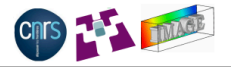

- Observation 1 : CImg requires (basic) C++ knowledge. Some people don't know C++ but could be interested by the CImg capabilities anyway.
- Observation 2 : When we get new image data, we often want to perform the **same basic operations** on them (visualization, gradient computation, noise reduction, ...).
- Observation 3 : It is not optimal to create C++ code specifically for these minor tasks (requires code edition, compilation time, ..).
- $\Rightarrow$  G'MIC defines a script language which interfaces the Clmg functionalities.
- $\implies$  No compilation required, all Clmg features usable from the shell.

# G'MIC : Language properties

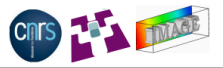

 $\Omega$ 

- G'MIC manage a list of images (i.e. an instance of CImgList<T>).
- Each G'MIC instruction runs an image processing algorithm, or control the program execution :  $-b \text{lar}$ ,  $-\text{rqb2hsv}$ , -isosurface3d, -if, -endif ...
- A G'MIC pipeline is executed by calls to CImg methods.
- User-defined functions can be saved as G'MIC script files.
- The G'MIC interpreter can be called from the command line or from any external project (itself provided as a stand-alone library).

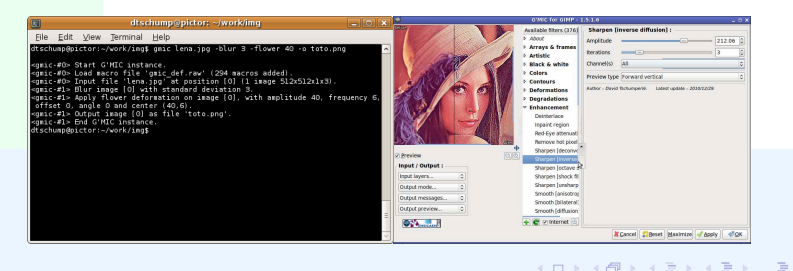

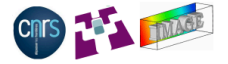

K ロ > K @ > K 할 > K 할 > → 할 → 9 Q @

gmic lena.bmp -blur 3 -sharpen 1000 -noise 30 -+  $"$  cos(x/3)  $*30'$  "

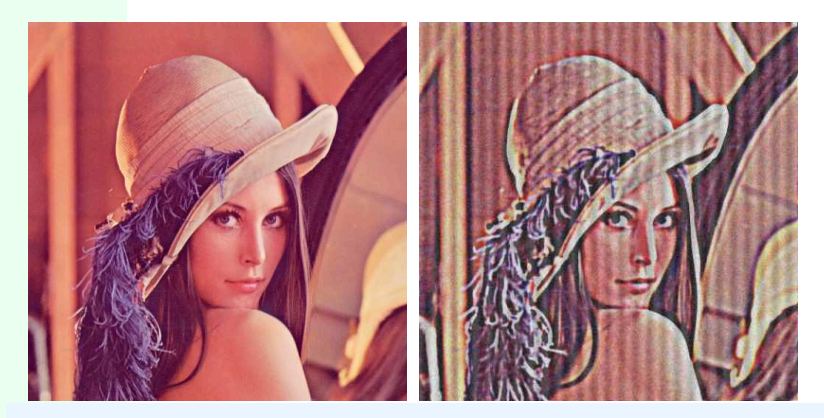

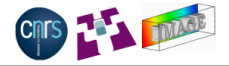

**KED KARD KED KED E YOUR** 

qmic reference.inr  $-f$ lood  $23,53,30,50,1,1000 - f$ lood $[-2]$ 0,0,0,30,1,1000 -blur 1 -isosurface3d 900 -opacity3d[-2] 0.2  $-color3d[-1] 255,128,0 -+3d$ 

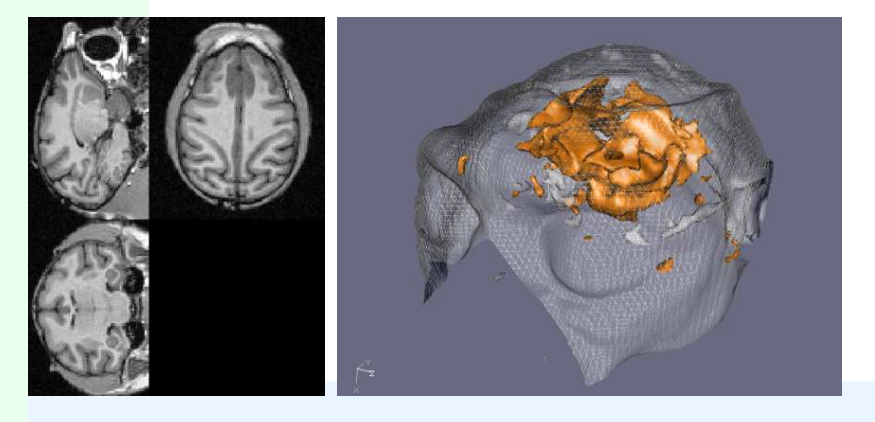

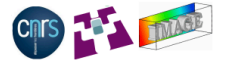

gmic -isosurface3d " $'\sin(x*y*z)$ ", 0, -10, -10, -10, 10, 10, 10, 128, 128, 64

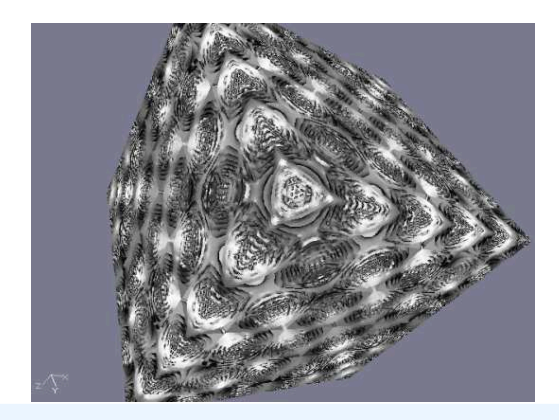

K ロ ▶ K @ ▶ K 할 ▶ K 할 ▶ | 할 | © Q Q @

# G'MIC : Examples of use (4/6)

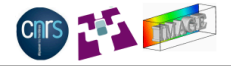

**KED KARD KED KED E YOUR** 

gmic milla.bmp -f '255\*(i/255)ˆ1.7' -histogram 128,0,255 -a c -plot

is the G'MIC equivalent code to

```
#include "CImg.h"
using namespace cimg_library;
int main(int argc, char **argv) {
const CImg<>
img("milla.bmp"),
hist = img.get histogram(128,0,255),
img2 = img.get_fill("255*((i/255)^1.7)",true),
hist2 = \text{img2.get\_histogram}(128, 0, 255);(hist,hist2).get_append('c').display_graph("Histograms");
return 0;
```
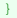

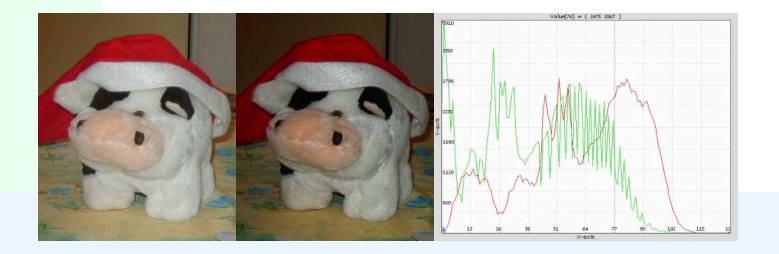

## G'MIC : Examples of use (5/6)

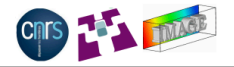

**KOD KAD KED KED E VAN** 

gmic lena.jpg -pencilbw 0.3 -o gmic\_lena1.jpg; gmic lena.jpg -cubism 160 -o gmic\_lena3.jpg gmic lena.jpg -flower 10 -o gmic\_lena4.jpg; gmic lena.jpg -stencibw 30 -o gmic lena2.jpg

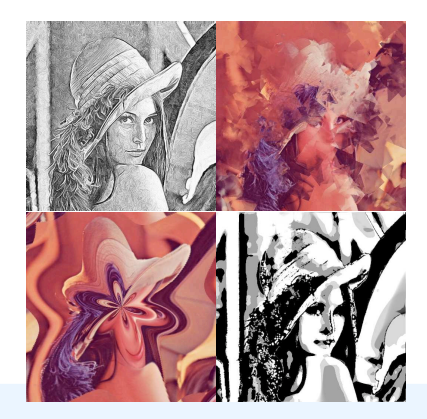

 $\implies$  A better ImageMagick's "convert" ?  $\odot$ 

## Plug-in G'MIC for GIMP

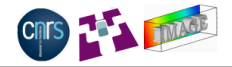

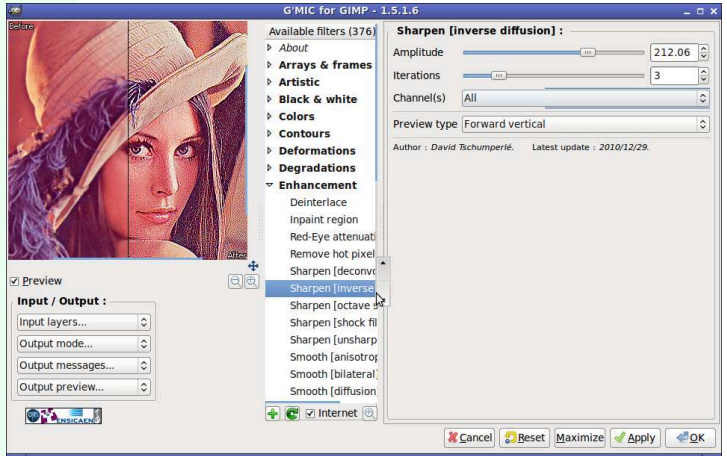

CImg functionalities available for everyone !

 $\Rightarrow$   $\approx$  400-500 downloads/day (+600.000 dl since 2008).

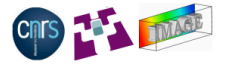

Image Processing: Get the Facts

2 [The CImg Library : C++ Template Image Processing Library](#page-15-0)

## 3 [G'MIC : GREYC's Magic Image Converter](#page-39-0)

<span id="page-51-0"></span>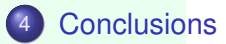

KEL KARIKERKER E KORO

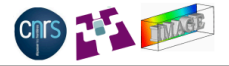

The CImg Library is a very small and easy-to-use C++ library that eases the coding of image processing algorithms.

http://cimg.sourceforge.net/

G'MIC is the script-based counterpart of CImg.

http://gmic.sourceforge.net/

- These projects are Open-Source and can be used, modified and redistributed without hard restrictions.
- **Generic** (enough) libraries to do **generic things**.
- **Small**, **open** and **easily embeddable libraries** : can be integrated in third parties applications.

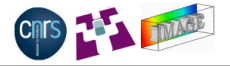

KID KARA KE KAEK LE YO QO

## Thank you for your attention.

Time for questions if any ..

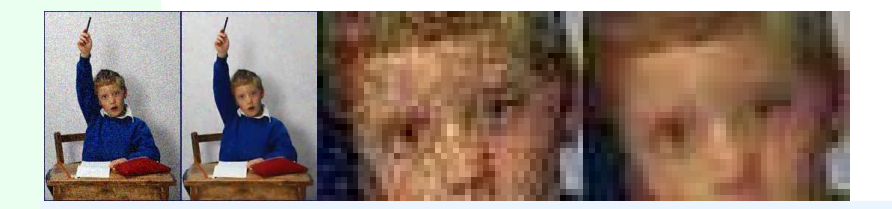